## Table of Contents

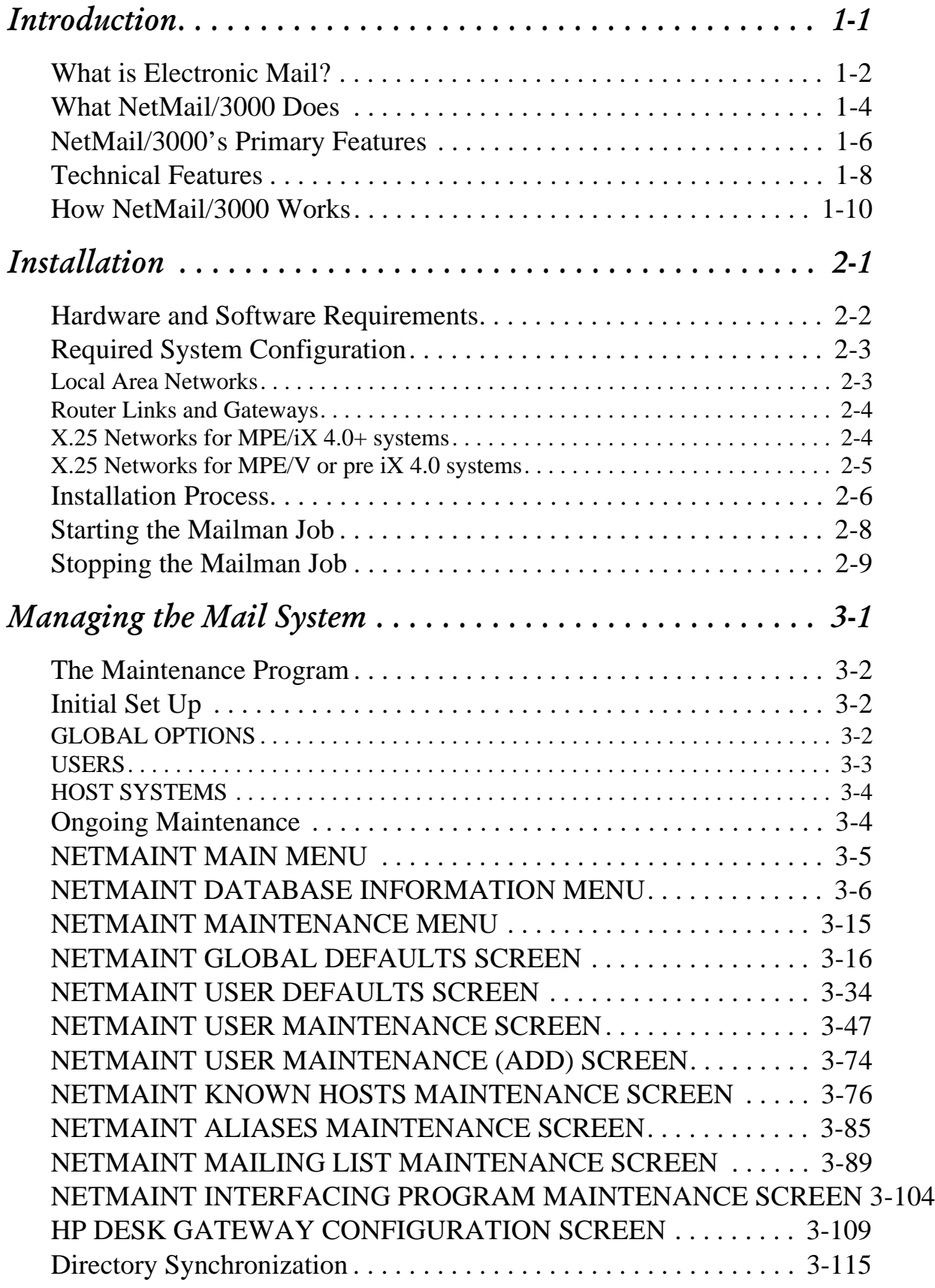

## Table of Contents

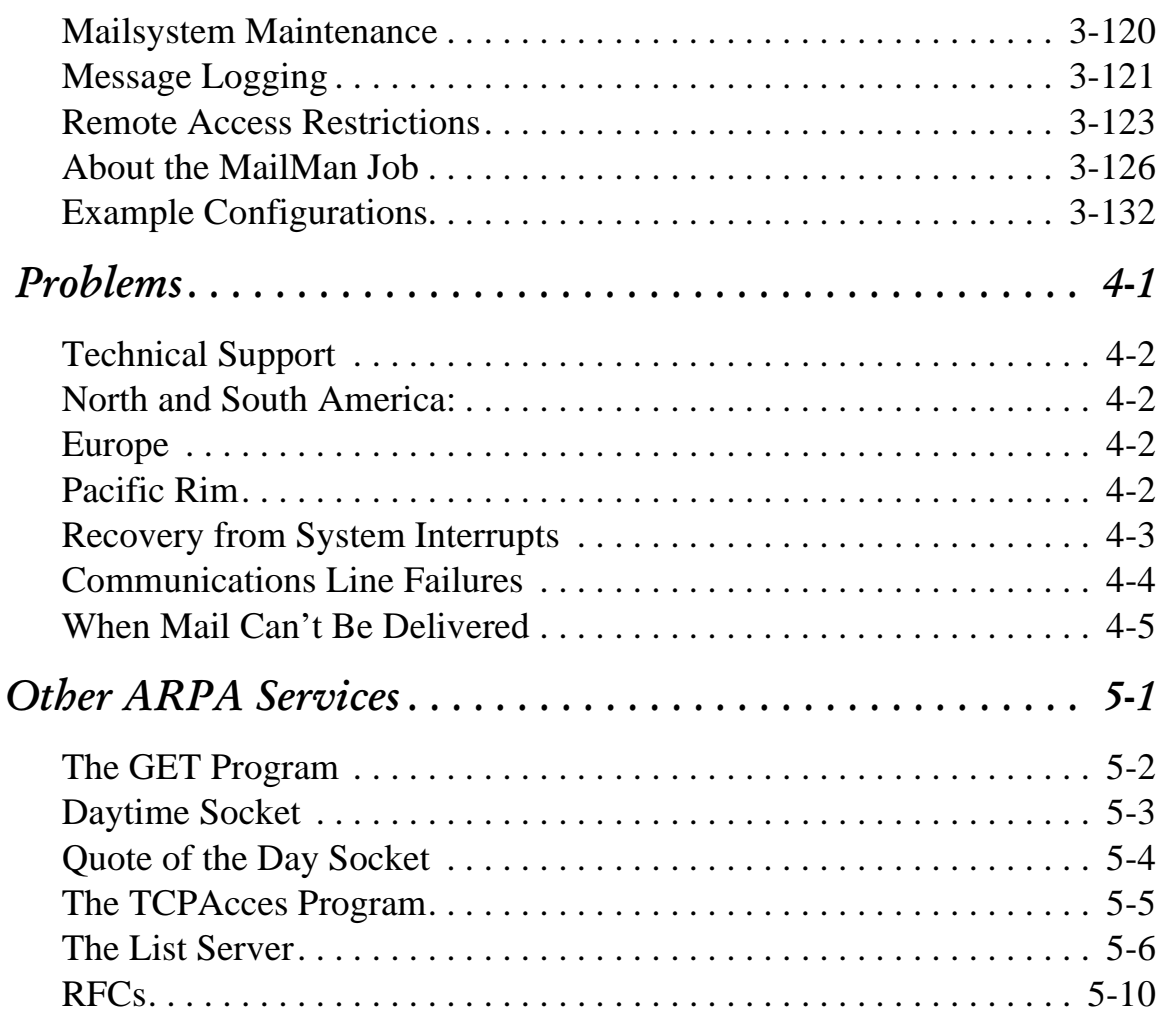